# **Базы данных в протеомике**

# Типы баз данных

- **По характеру заполнения информацией**
- **•Архивные (***GeneBank & EMBL, PDB***),**
- **•Курируемые (***Swiss-Prot*, *KEGG*, *FlyBase, COG***),**
- **•Производные (***SCOP*, *PFAM* , *GO*, *ProDom*, *AsMamDB***),**
- **•Интегрированные (***NCBI Entrez*, *Ecocyc* **)**.

**Архивные** базы данных представляют собой *неупорядоченный* или *малоупорядоченный* массив информации, который формируется свободным образом, то есть любой пользователь может помесить свои данные в такие базы. Очень часто в архивных базах данных можно встретить *ошибочные данные*. Поэтому к информации, полученной из таких баз данных, нужно относиться с большой осторожностью и обязательно подвергать дополнительной проверке. В качестве примеров архивных баз данных, можно привести следующие: *GeneBank & EMBL* (база данных первичных нуклеотидных последовательностей) и *PDB* (база данных пространственных структур белков).

**Protein Data Bank, PDB** — банк данных 3-D структур белков и нуклеиновых кислот. Информация, полученная методами рентгеновской кристаллографии или ЯМР-спектроскопии, вносится в базу данных биологами и биохимиками со всего мира, и доступна бесплатно через интернет.

PDB является один из важнейших ресурсов для учёных, работающих в области структурной биологии. Большинство научных журналов и некоторые фонды финансирования исследований, например, NIH в США требуют от авторов статей и получателей грантов, чтобы все структурные данные были размещены в PDB. Protein Data Bank содержит, в основном, первичные данные о структуре биологических молекул, в то время как существуют сотни других банков данных, категоризирующих первичные данные или выявляющие закономерности между строением молекул и эволюционным родством.

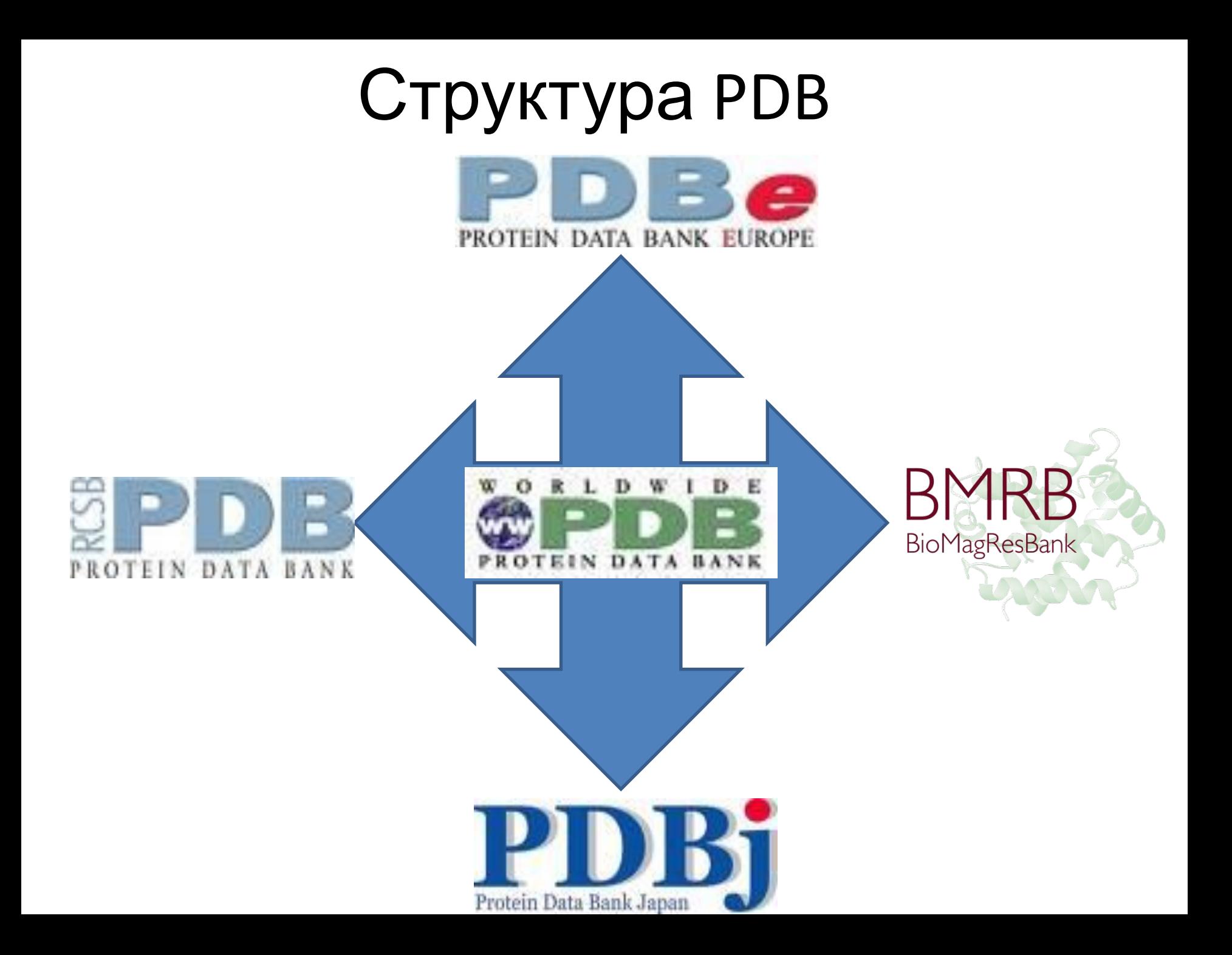

## История создания PDB

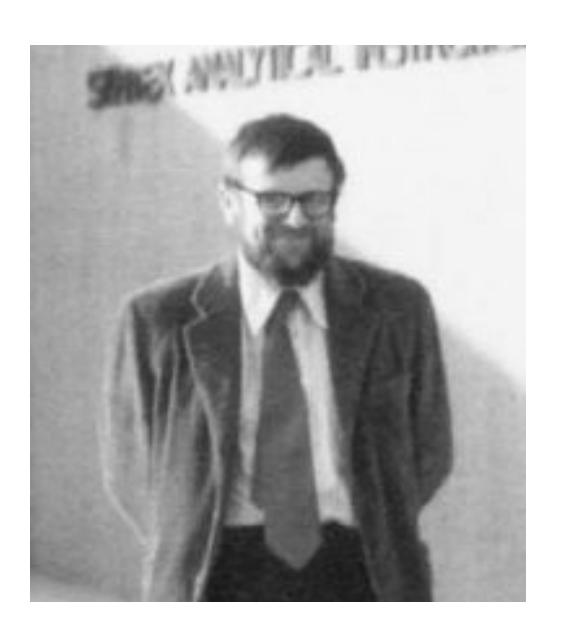

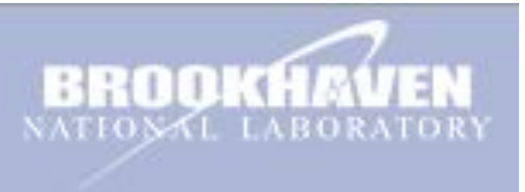

Dr. Walter Hamilton Protein Data Bank был создан учёными. В 1971 году, Уолтер Хэмилтон в Национальной лаборатории Брукхавена (*Brookhaven National Laboratory*) создал банк данных для Брукхавена. После смерти Хэмилтона в 1973 году, PDB управлял Том Кэцтл.

> В январе 1994 года главой Protein Data Bank стала Джол Суссман.

> В октябре 1998 года Protein Data Bank был перенесён в Research Collaboratory for Structural Bioinformatics (RCSB); перенос информации был закончен в июне 1999 года. Новым директором стала Хелен Берман из Университета Рутгерса.

> В 2003 году, после образования wwPDB, Protein Data Bank стал международной организацией.

# PDB по состоянию на 22.03.11

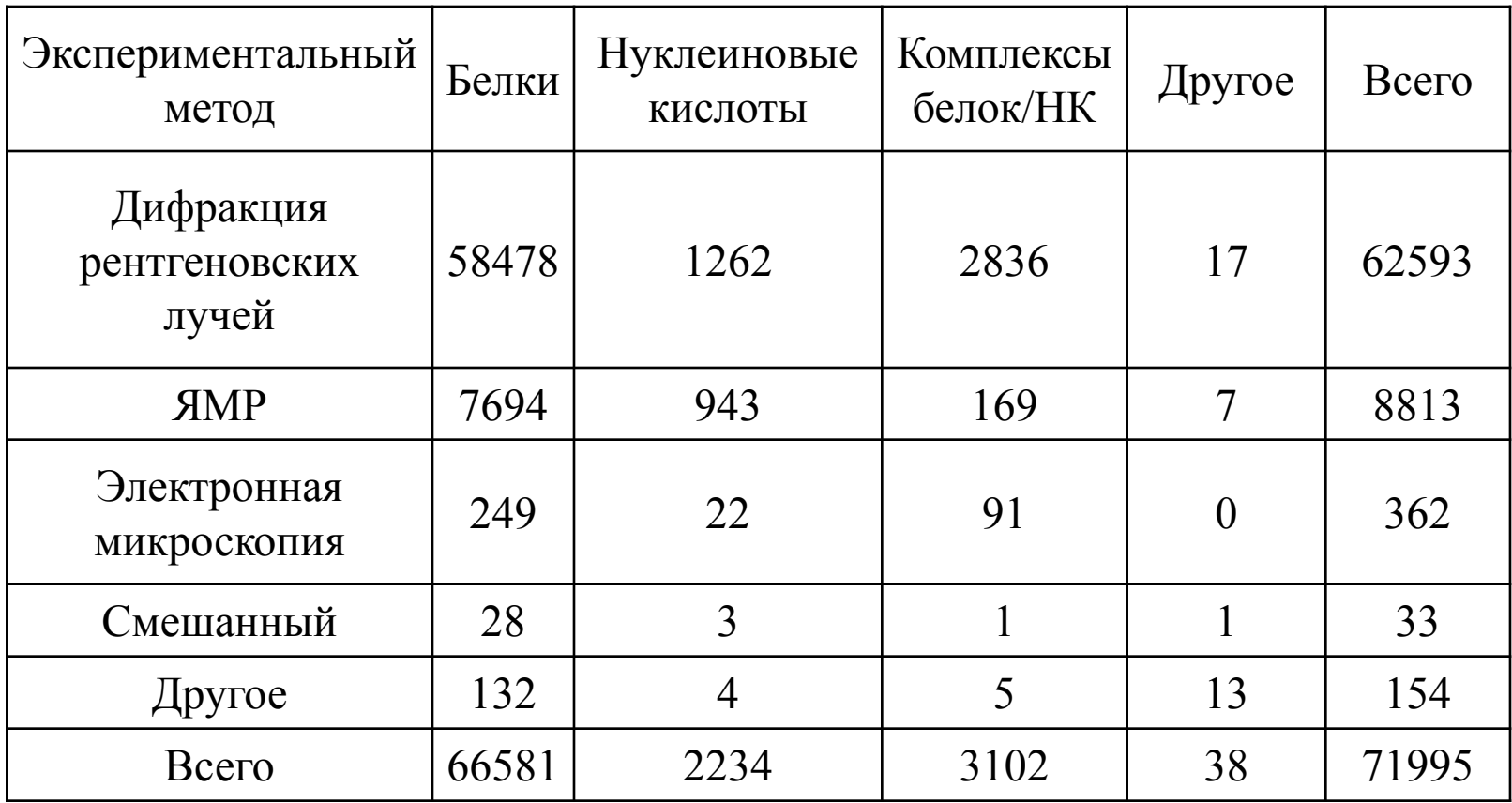

### **Накопление структур в базе данных по**

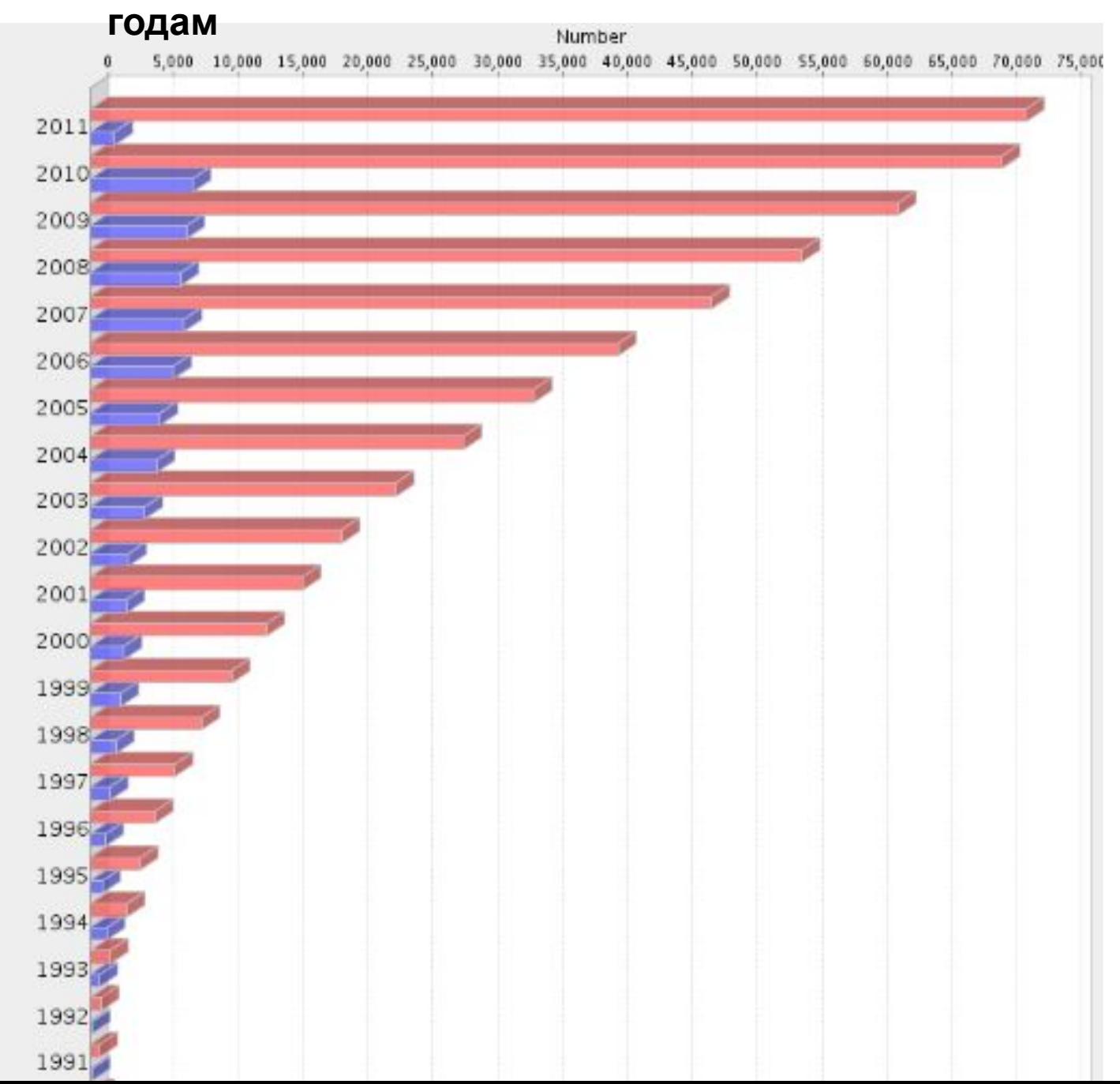

## **Определено структур у различных**

### **организмов**

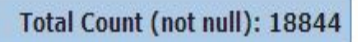

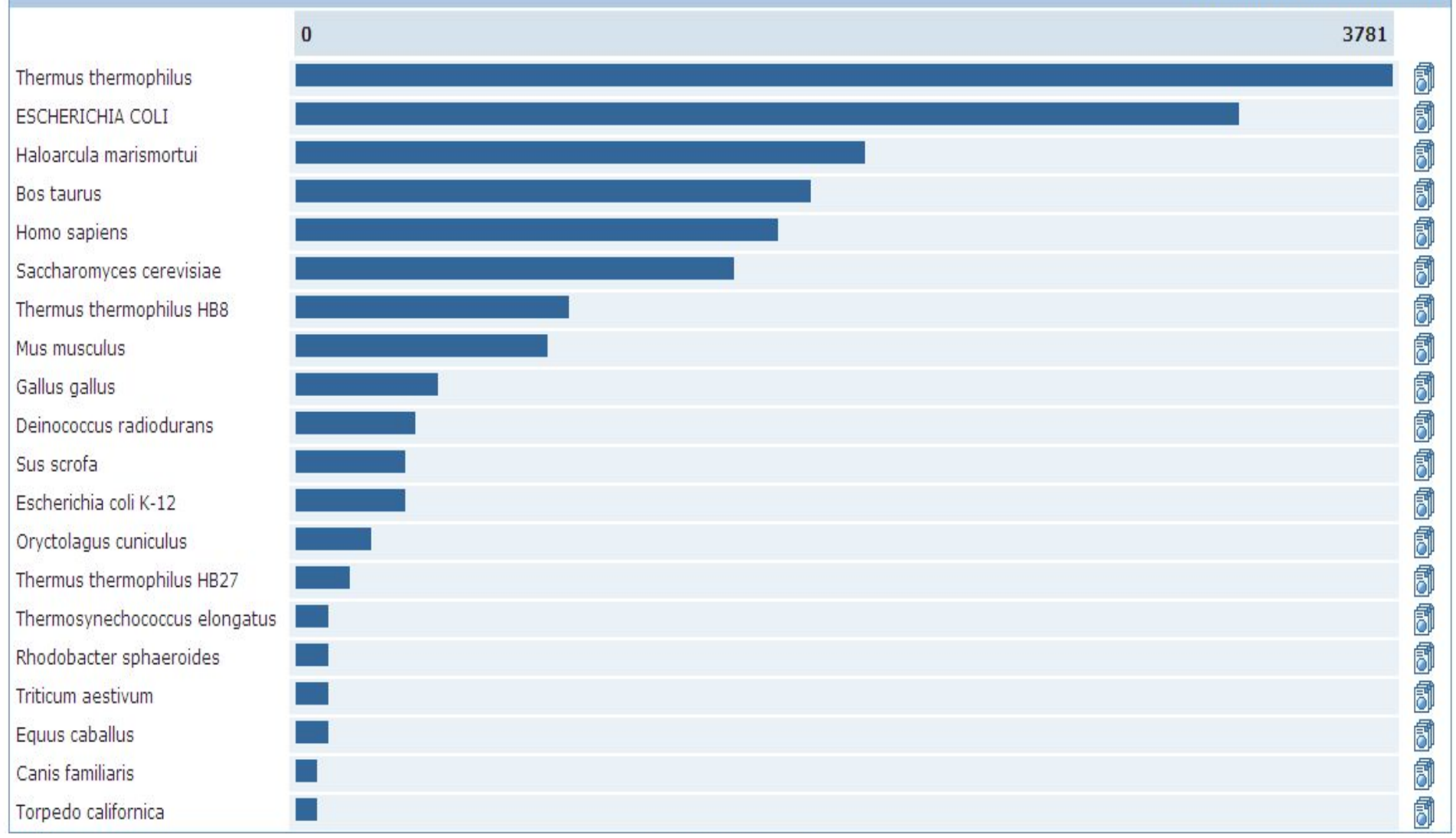

### **PDB ID**

Каждая структура, опубликованная в PDB получает *четырёхзначный идентификатор* (комбинация цифр и букв латинского алфавита). Данный шифр не может служить идентификатором биомолекул, так как часто разные структуры одной и той же молекулы, например, в различной среде, могут иметь различные

PDB ID.

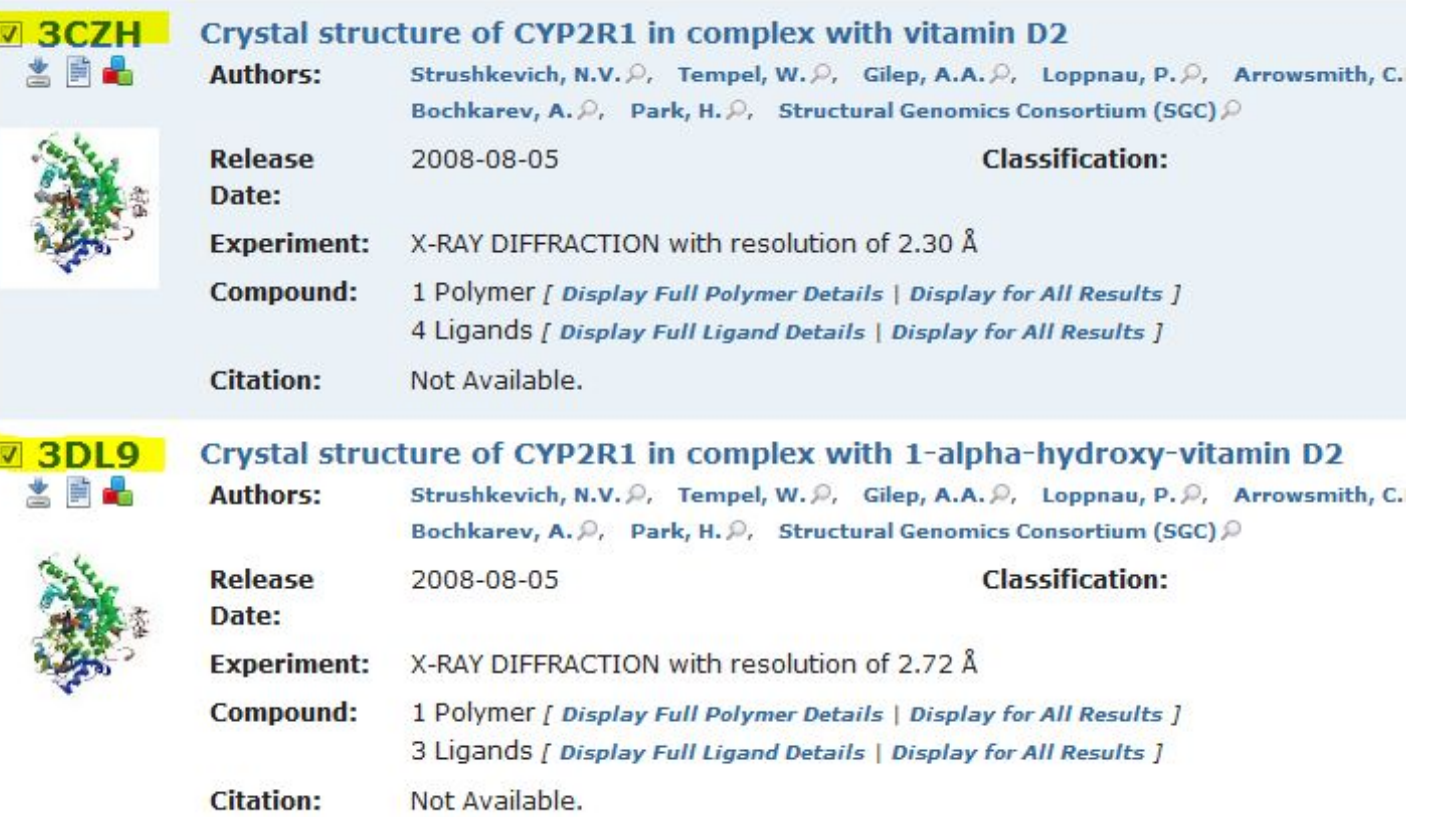

Максимально возможное число молекулярных структур, описываемых четырьмя символами по определенным на сегодняшний день правилам:

 $10 \cdot (26 + 10) \cdot (26 + 10) \cdot (26 + 10) = 466560$ 

## Форма хранения информации – **PDB-**

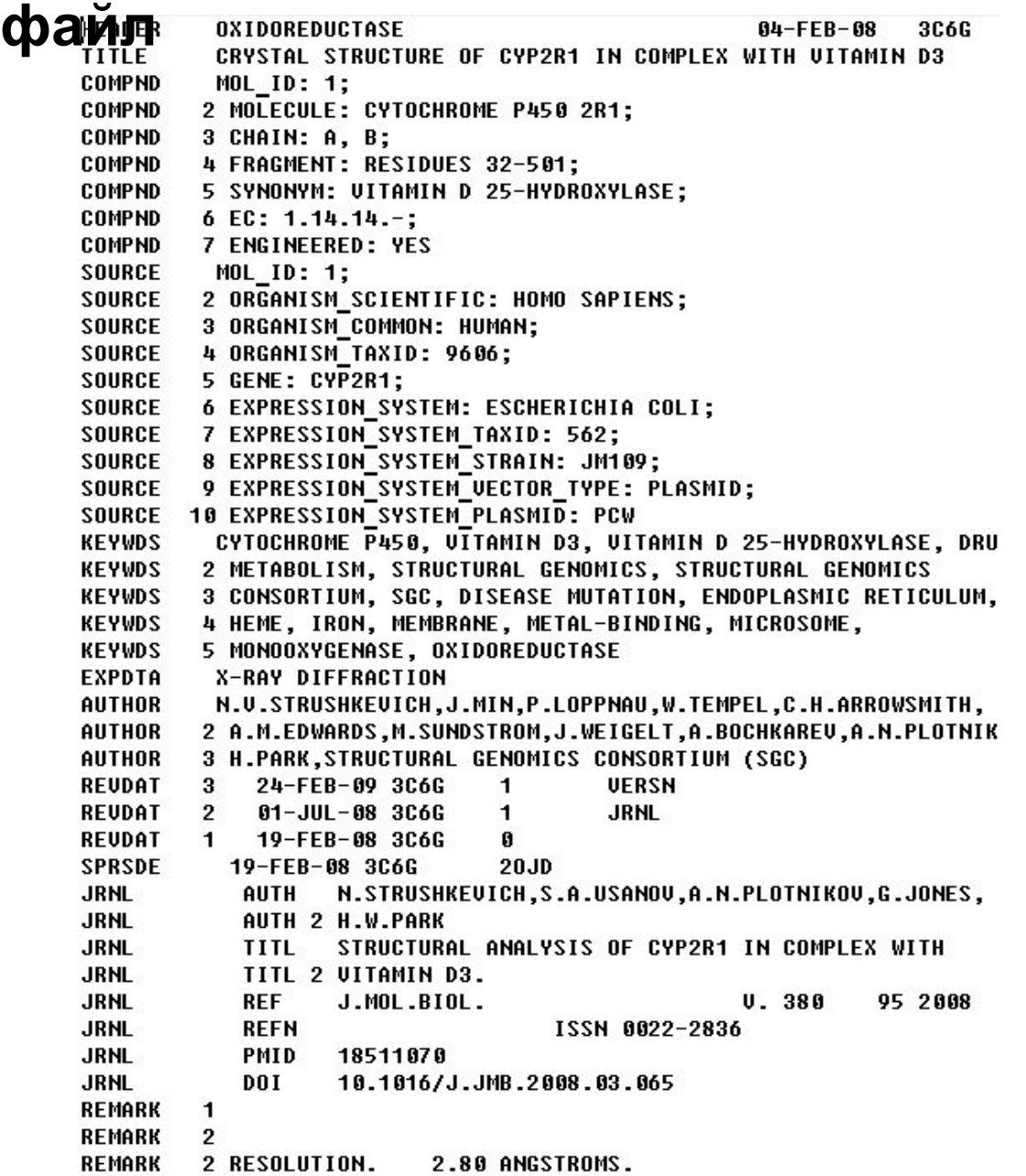

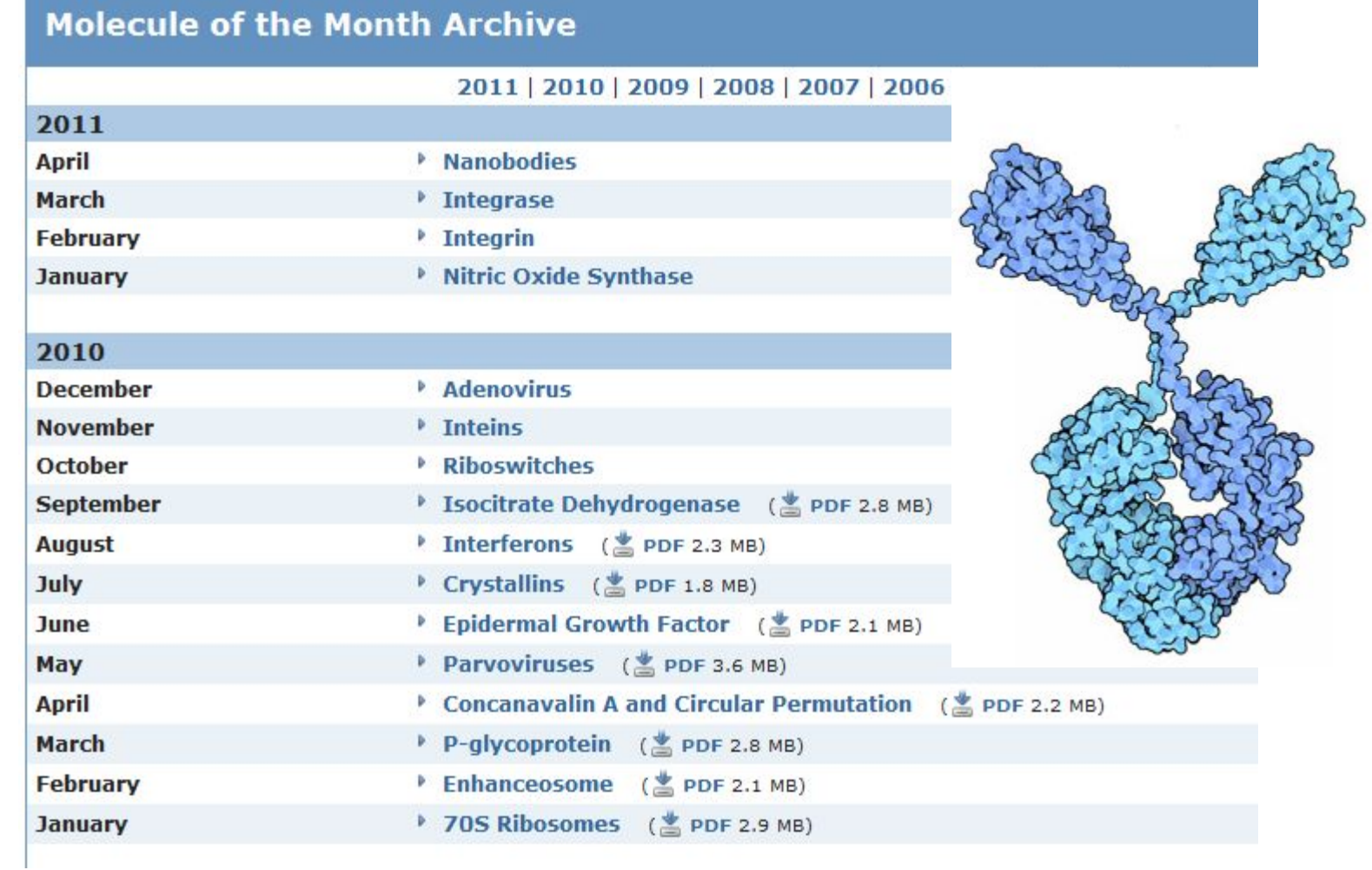

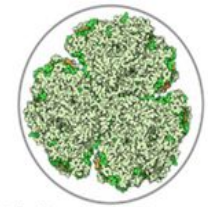

**Biological Energy Infrastructure and<br>Communication** 

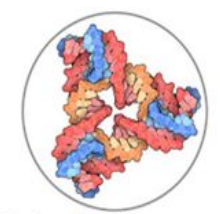

**Biotechnology and**<br>Nanotechnology

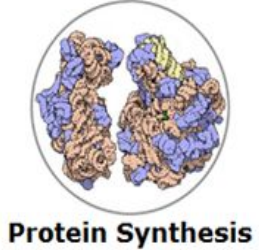

**Enzymes** 

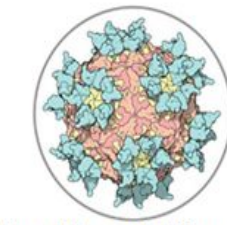

**Health and Disease** 

**Курируемые** базы данных обязательно *контролируются* организаторами или владельцами сайта, постоянно подвергаются проверке со стороны кураторов или аннотаторов. Информация в таких базах отбирается специальными экспертами из архивных баз данных, предварительно проверяя ее достоверность, экспериментальные доказательства и т.д. Попадание случайной информации в такие базы данных почти исключено. К наиболее известным курируемым базам данных относятся: *Swiss-Prot* (наиболее качественная база данных, содержащая аминокислотные последовательности белков), *KEGG* (база данных различных метаболических путей), *FlyBase* (посвящена Drosophila), *COG* (база данных

ортологичных генов) и другие.

## Банк данных Swiss-Prot

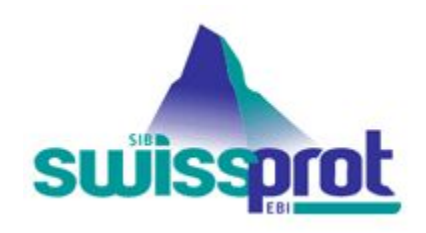

## **Swiss-Prot** – база знаний о белковых последовательностях

- Курируемая база данных
- "Золотой стандарт" аннотации

*http://www.expasy.org/sprot/*

## Банк данных Swiss-Prot

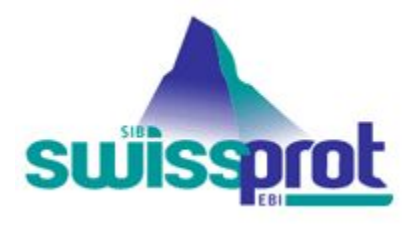

С 1987 поддерживается в сотрудничестве между

**S**wiss **I**nstitute of **B**ioinformatics (**SIB**) **E**uropean **B**ioinformatics **I**nstitute (**EBI**)

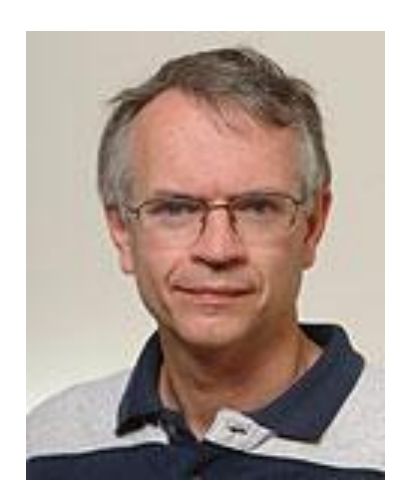

## Амос Байрох

Руководитель группы Swiss-Prot в Швейцарском Институте Биоинформатики

## Банк данных Swiss-Prot **Статистика роста количества документов**

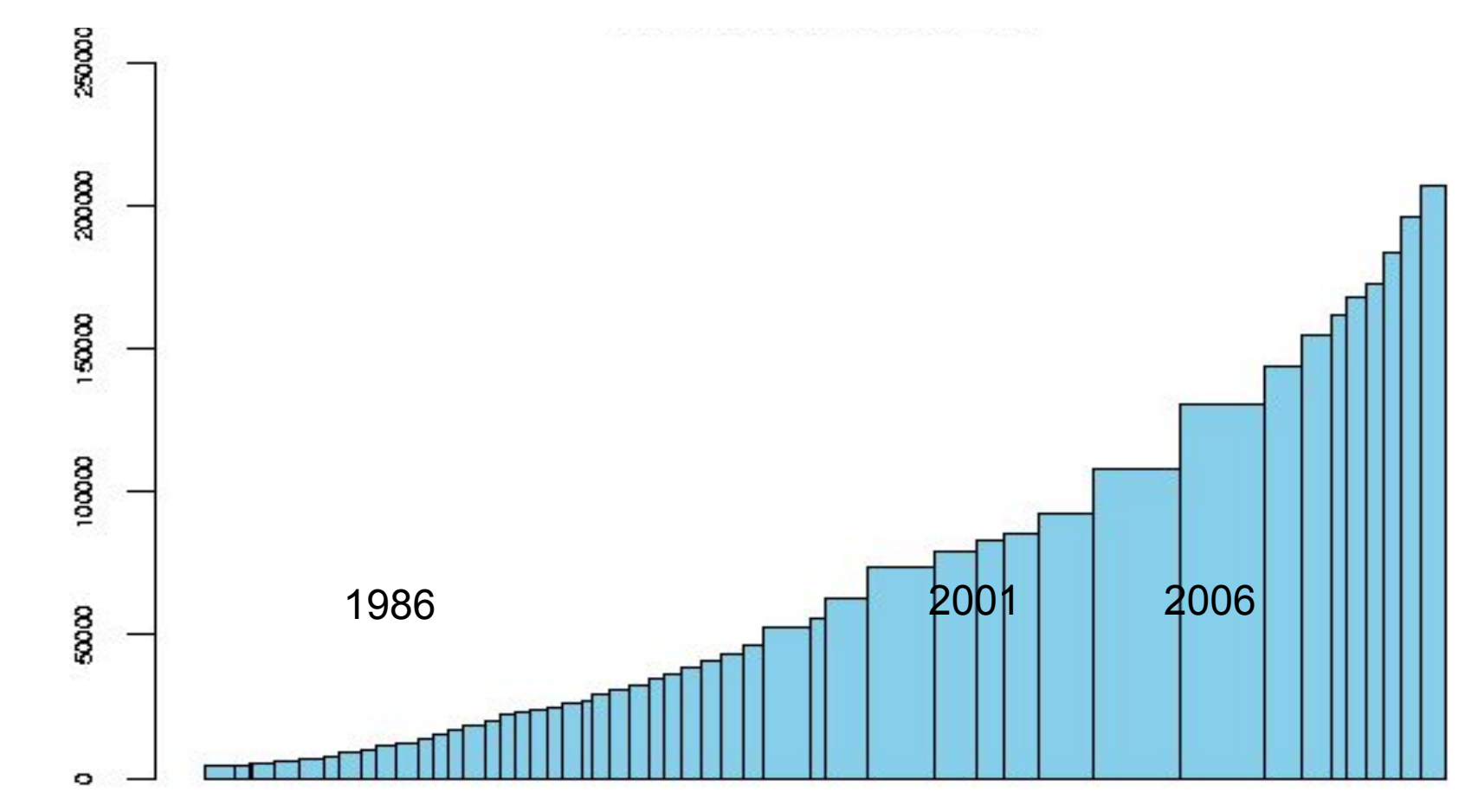

## Банк данных TrEMBL

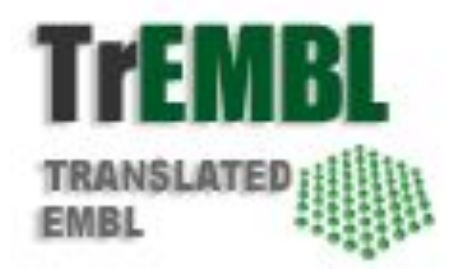

## **TrEMBL** (**Tr**anslated **EMBL**)

Формальная трансляция всех кодирующих нуклеотидных последовательностей из банка EMBL

Автоматическая классификация и аннотация

Релиз **31.9** (24 января 2006) содержит 2 586 884 документа

# Тенденция объединения

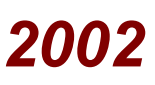

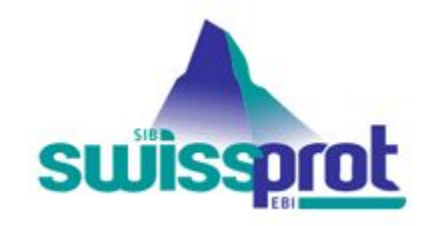

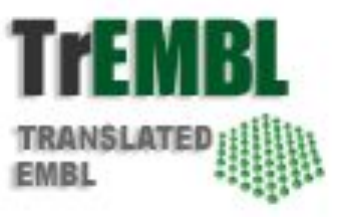

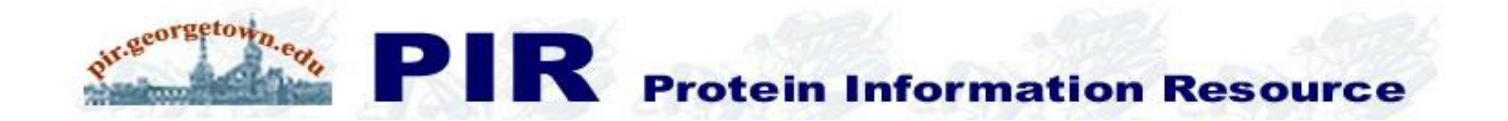

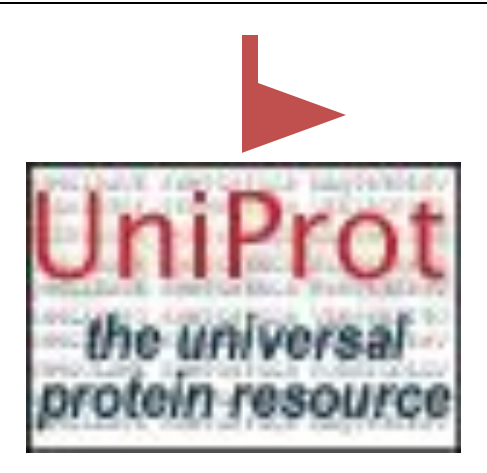

## Банк данных UniProt

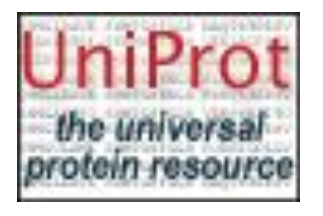

**UniProt** (**Uni**versal **Prot**ein Resource)

- UniProt Knowlegebase **SwissProt**+**TrEMBL**
- UniProt Archive **UniParc**
- UniProt Reference **UniRef**

**ttttacctctttttagtgatattgtgatatagagcaaaaatcccgacattgtgtcgggattgtttttaaactcttgttgattttaatttttcaatcgcttctttattaaagaagtagtgtgtgcc acaacactcacattgcatatcaatacggcctttatgttcggctaatatttcgtcaatttcttcatcagagatgagcagtagatgcagaactagaacgctcagcagagcagccaca gaaaaattgtacatcttgtgctggataaagattaacggtttcttcgtgatataaacgataggagtaactcttctgcagggagaccaaataattcttcatcttttactgttgctgcgagc gtagttaaatgctcaaaatcttctggtgtaccagaaccatcaggcataatttgtaataacatacctgctgccactggcttgccttcatattctccagtacgaataattaattgagtttg**

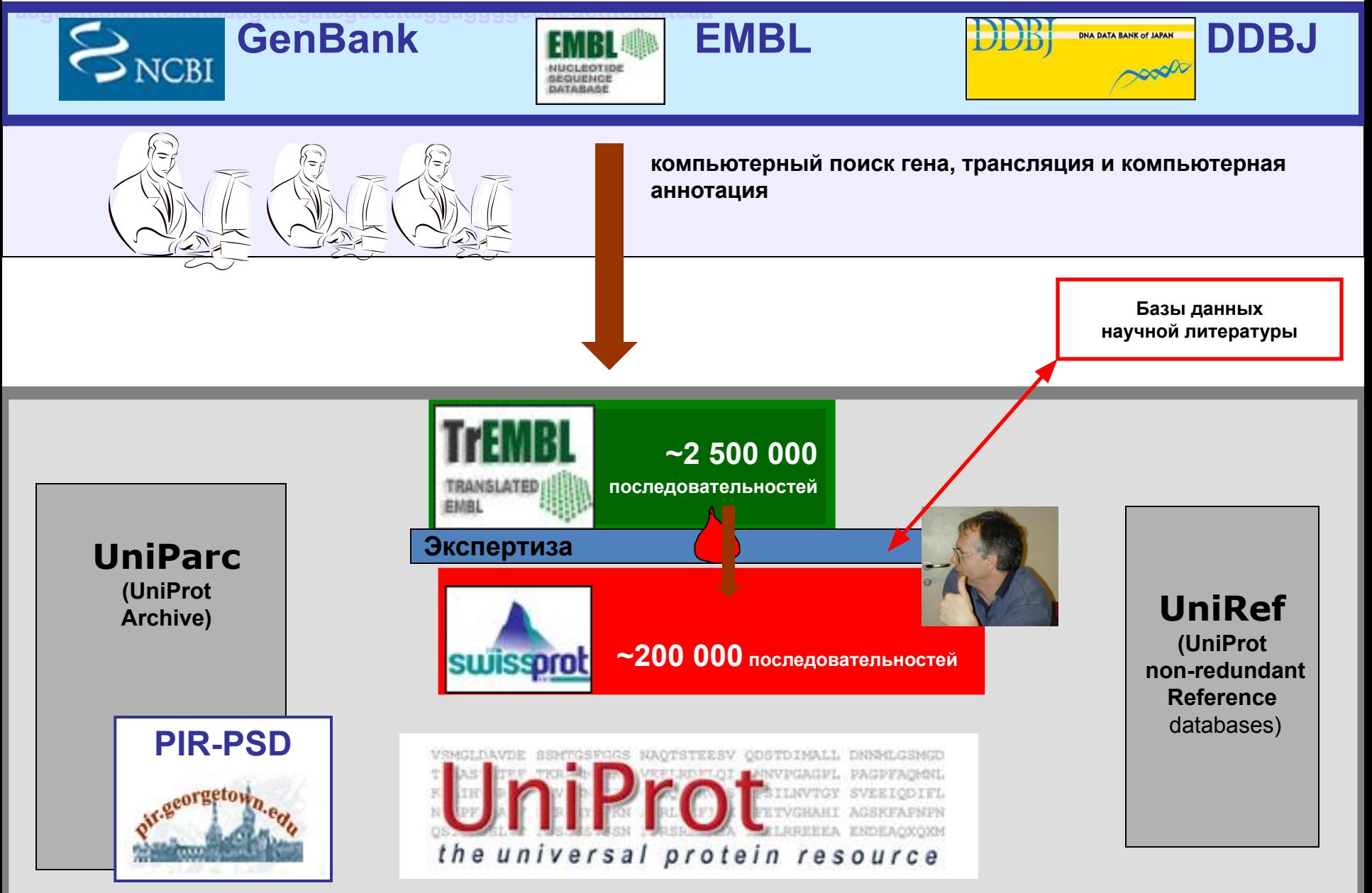

## Соотношение числа белков, представленных в разных банках

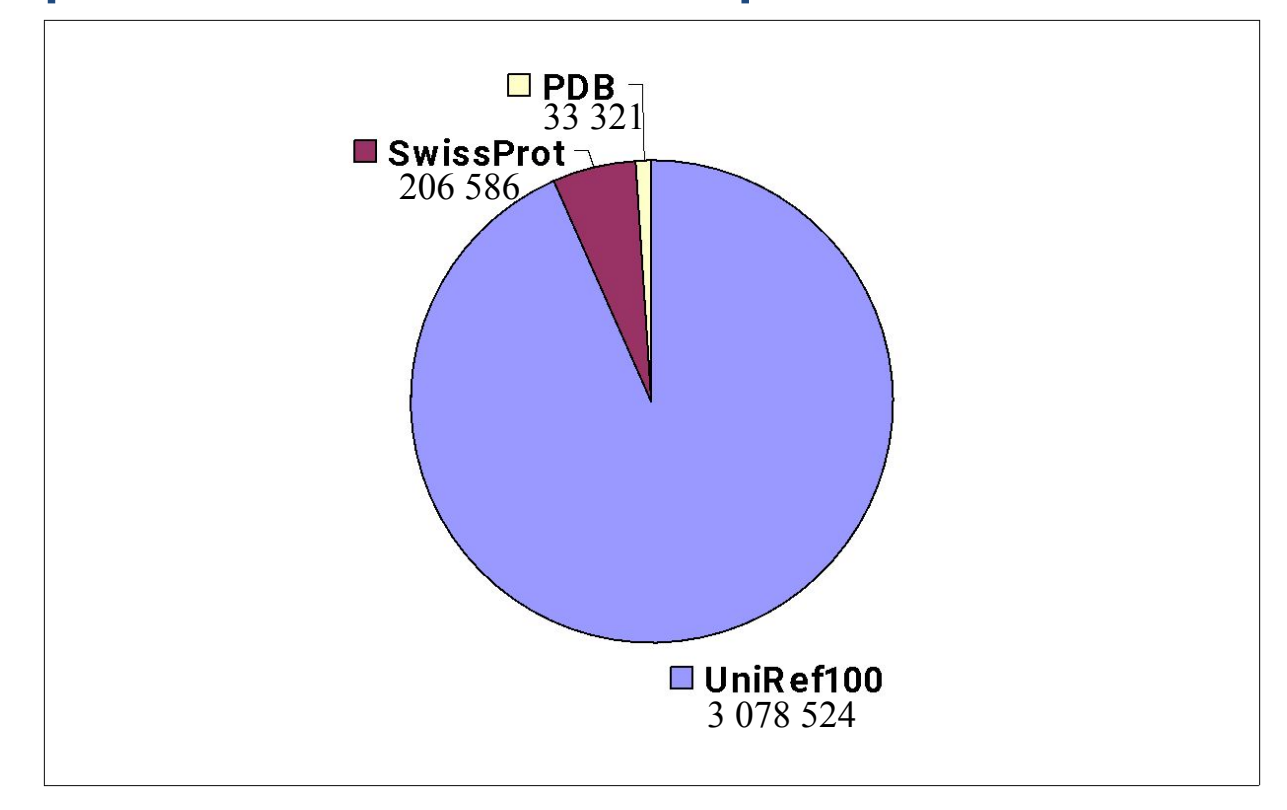

## **Последовательностей во много раз больше, чем структур!**

**Большинство последовательностей не аннотированы!**

## Документ банка данных Swiss-Prot

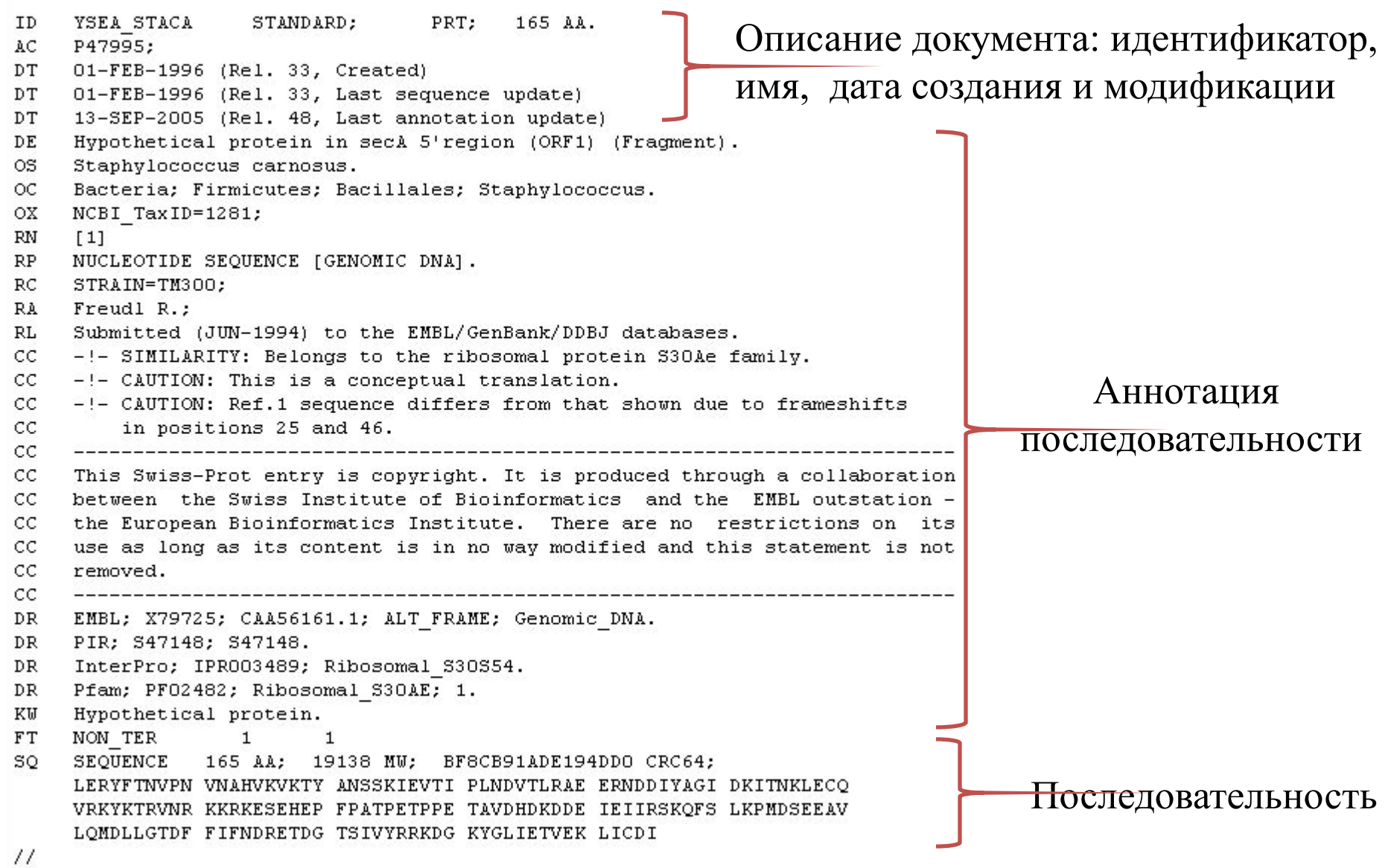

## Основные поля записи SwissProt

- ID
- AC
- DE
- OS
- OC

И сама последовательность, конечно.

## **UniProt**

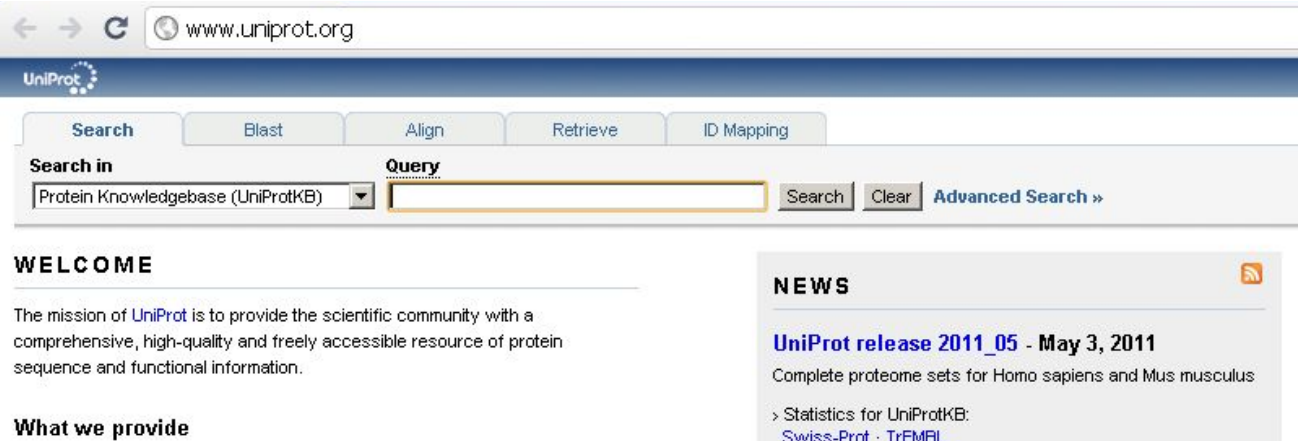

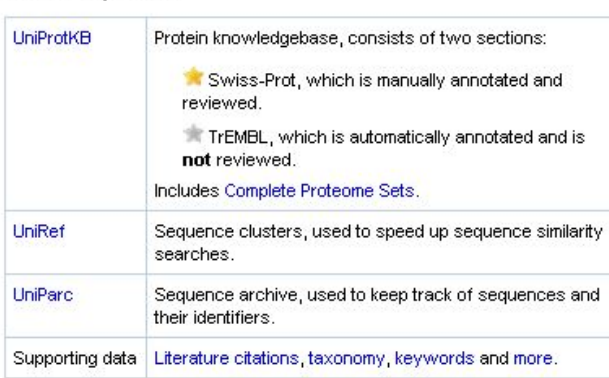

#### **Getting started**

- Text search
- · Sequence similarity searches (BLAST)
- · Sequence alignments
- · Batch retrieval
- · Database identifier mapping (ID Mapping)

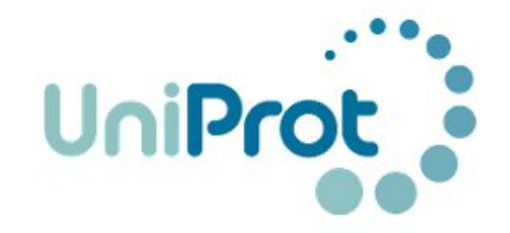

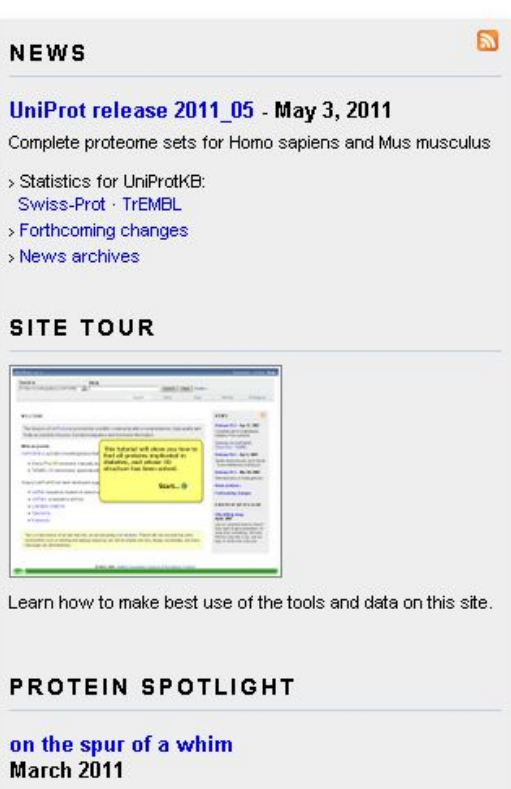

There are a number of biological molecules which are involved in a bewildering amount of activities. Serotonin is one...

**Производные** базы данных образуются в результате обработки данных из архивных и курируемых баз данных. Например, *SCOP* (база данных структурной классификации белков), *PFAM* (семейства белков), *GO* (Gene Ontology) (классификация генов, одной из основных задач этой базы является упорядочивание терминологии названий генов), *ProDom* (база данных посвящена белковым доменам), *AsMamDB* (база по альтернативному сплайсингу млекопитающих).

### **SCOP**

### **S**tructural **C**lassification **O**f **P**roteins

Scop.mrc-Imb.cam.ac.uk/scop/  $\mathbf{C}$ 

Structural Classification of Proteins

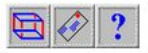

Welcome to SCOP: Structural Classification of Proteins. 1.75 release (June 2009)

38221 PDB Entries. 1 Literature Reference. 110800 Domains. (excluding nucleic acids and theoretical models). Folds, superfamilies, and families statistics here. New folds superfamilies families. List of obsolete entries and their replacements

Authors. Alexey G. Murzin, John-Marc Chandonia, Antonina Andreeva, Dave Howorth, Loredana Lo Conte, Bartlett G. Ailey, Steven E. Brenner, Tim J. P. Hubbard, and Cyrus Chothia. scop@mrc-Imb.cam.ac.uk Reference: Murzin A. G., Brenner S. E., Hubbard T., Chothia C. (1995). SCOP: a structural classification of proteins database for the investigation of sequences and structures. J. Mol. Biol. 247, 536-540. [PDF] Recent changes are described in: Lo Conte L. Brenner S. E., Hubbard T.J.P., Chothia C., Murzin A. (2002). SCOP database in 2002: refinements accommodate structural genomics. Nucl. Acid Res. 30(1), 264-267. [PDF]. Andreeva A., Howorth D., Brenner S.E., Hubbard T.J.P., Chothia C., Murzin A.G. (2004). SCOP database in 2004: refinements integrate structure and sequence family data. Nucl. Acid Res. 32:D226-D229. [PDF], and Andreeva A., Howorth D., Chandonia J.-M., Brenner S.E., Hubbard T.J.P., Chothia C., Murzin A.G. (2007). Data growth and its impact on the SCOP database: new developments. Nucl. Acids Res. 2008 36: D419-D425; doi:10.1093/na

#### **Access methods**

- Enter scop at the top of the hierarchy
- Keyword search of SCOP entries
- · SCOP parseable files
- All SCOP releases and reclassified entry history
- pre-SCOP preview of the next release
- · SCOP domain sequences and pdb-style coordinate files (ASTRAL)
- · Hidden Markov Model library for SCOP superfamilies (SUPERFAMILY)
- Structural alignments for proteins with non-trivial relationships (SISYPHUS)
- Online resources of potential interest to SCOP users

SCOP mirrors around the world may speed your access.

#### **News**

- . SCOP has been updated to include many PDB entries released before 23 February 2009. See folds, superfamilies, and families statistics.
- . This release no longer classifies all PDB structures released before a certain date. The process of classification of new entries has been changed. For more information please visit pre-SCOP a preview of the next relea
- . This release is similar in appearance to the previous release, so the generic release notes from that release still apply. Please read the notes; they contain more detailed explanations and examples of SCOP features.
- Previous releases' news.

#### **Synopsis**

Nearly all proteins have structural similarities with other proteins and, in some of these cases, share a common evolutionary origin. The SCOP database, created by manual inspection and abetted by a battery of automated me comprehensive description of the structural and evolutionary relationships between all proteins whose structure is known. As such, it provides a broad survey of all known protein folds, detailed information about the close framework for future research and classification.

A more detailed description of the database is available. Help on using the database may be obtained on any screen by pressing the question mark button.

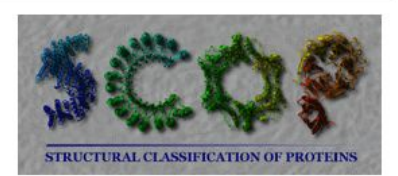

 $\Omega$   $\Omega$ 

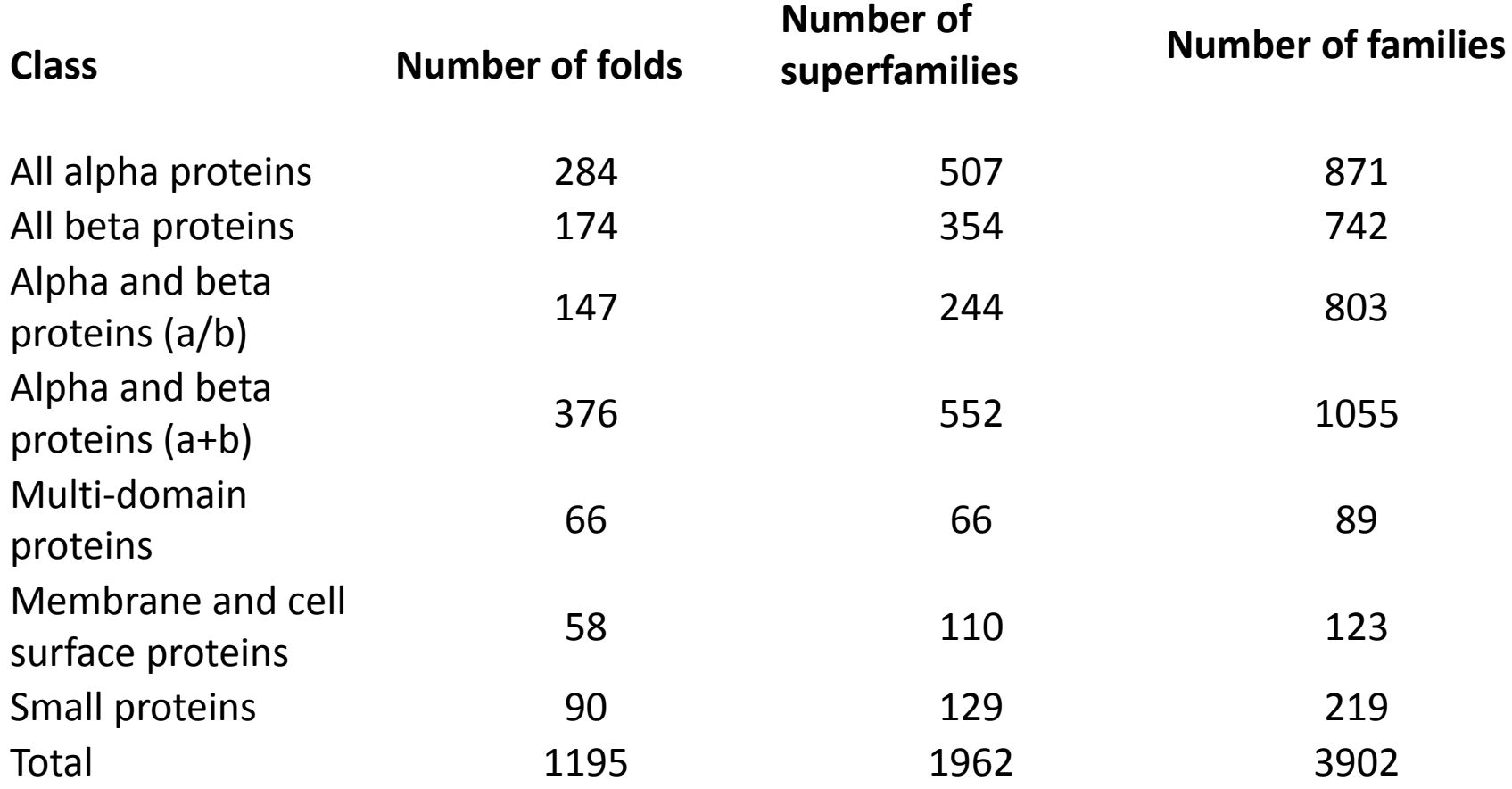

**Интегрированные** базы данных, представляют собой базы, в которых информация получена *из самых различных источников* (курируемые, архивные базы данных и другие). В таких базах данных в строку поиска можно ввести название белка, получить в максимальном объеме связанную с ним информацию (в каких организмах, тканях и клетках встречается, структура, аминокислотный состав и т.д.) в виде различных ссылок 16 на те или иные базы данных, сайты и прочее. К таким базам данных относятся: *NCBI Entrez* (информация о нуклеотидных и аминокислотных последовательностях), *Ecocyc* (база данных о *E. coli*).

## *NCBI Entrez*

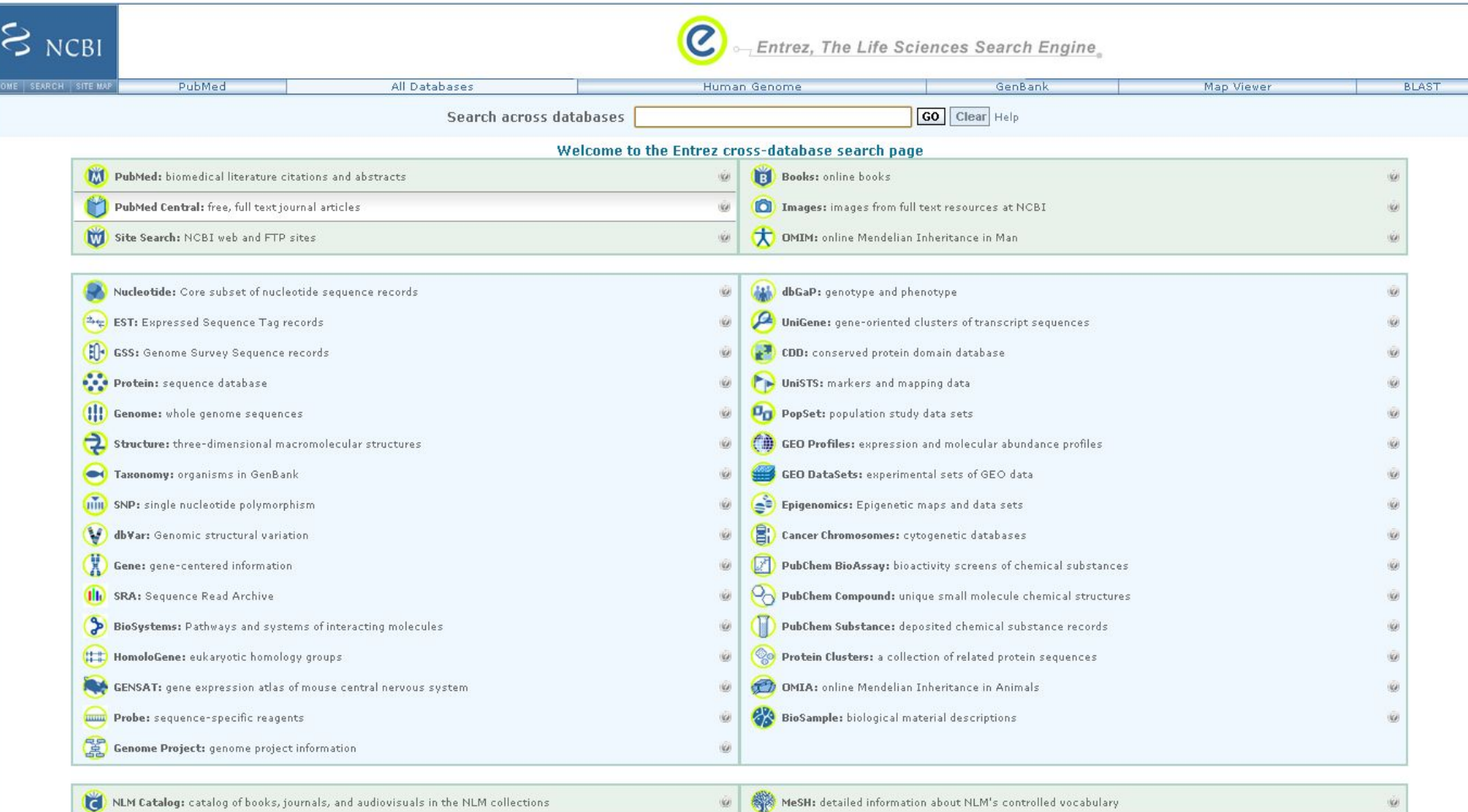

WeSH: detailed information about NLM's controlled vocabulary

**Entrez – глобальная поисковая система, позволяющая производить поиск одновременно по многим отдельным базам данных в NCBI путем ввода единственного запроса, работать с последовательностями, структурами и ссылками, визуализировать последовательности генов, белков, хромосомные карты.** 

## Классификация баз данных по специализации

- Базы данных протеомов
- Базы данных белковых семейств
- Базы данных структур белковых молекул
- Базы данных белковых
	- взаимодействий

**Базы данных протеомов**. Содержат информацию о *протеоме* или какогонибудь *организма* (человек, мышь, дрозофила, дрожжи и т.д.), или о протеоме каких-то определенных типов *органелл*, *клеток*, *тканей* (протеом ядра, протеом мышечных клеток, нервной ткани и т.д.).

Базы данных **белковых семейств**, в основу которых положена классификация белков в семейства, суперсемейства, кланы и т.д. Есть универсальные базы данных, которые собирают информацию по всем семействам, а есть специализированные, которые посвящены конкретному семейству белков.

Базы данных, посвященные **структуре белковых молекул.** В основе этих баз данных лежит определенный *уровень структурной организации белков*. Это могут быть базы, представляющие информацию об аминокислотной последовательности белка, о вторичной структуре, третичной. Существуют много баз данных, посвященных различным белковым доменам.

Базы данных, посвященные **белковым взаимодействиям**. К ним относятся базы о белокбелковых взаимодействиях, например базы данных *рецепторов и их лигандов*, базы *белковых коопераций* определенной локализации (мембрана, митохондрии, ядро), белков, контактирующих при выполнении определенной функции (транспортная сеть, сигнальные каскады). Кроме того, в эту группу входят базы данных, посвященные взаимодействиям белков с другими молекулами, например с РНК, ДНК. Есть базы данных по антителам, которые тоже являются белками, и антигенам.

База данных **NPD (Nuclear Protein Database)** посвящена ядерному протеому Позвоночных. Интернет-адрес этой базы данных следующий: http: //npd.hgu.mrc.ac.uk. Интерфейс базы данных представлен на рисунке 1. К настоящему времени в этой базе находится информация о 1300 белках, локализованных в клеточном ядре. Необходимые данные можно получить, введя в строку поиска определенный белок или какой-либо ядерный компартмент. NPD содержит информацию о размере, массе белковой молекулы, изоэлектрической точке, структуре (аминокислотная последовательность, специфические 17 мотивы, домены), белковых сплайсинговых изоформах, субядерной локализации, биологической и молекулярной функции. Также можно получить сведения о гене, кодирующем этот белок, его нуклеотидной последовательности, хромосомной локализации.

### **NPD (Nuclear Protein Database)**

Dinpd.hgu.mrc.ac.uk/user/

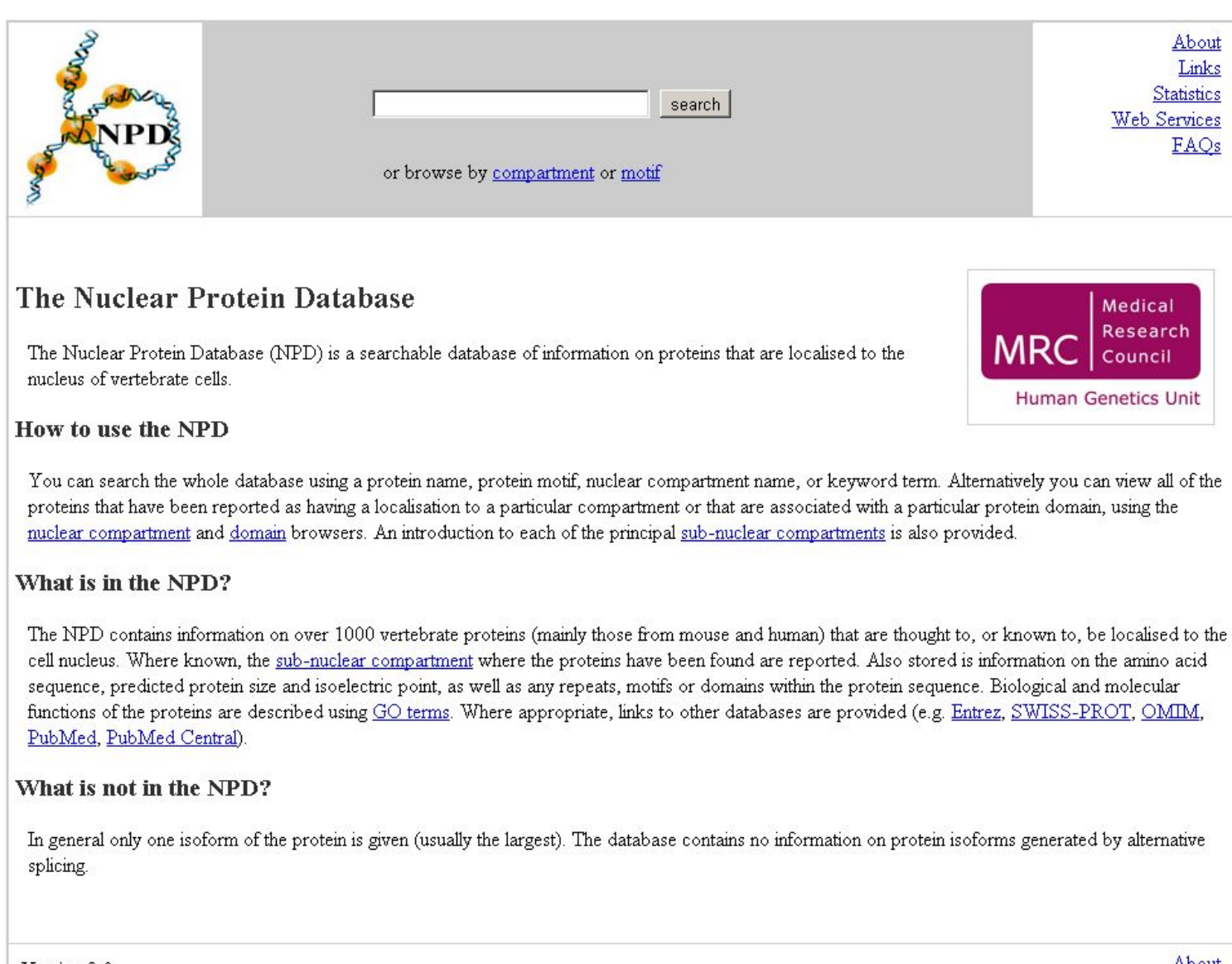

База данных **SynDB** посвящена нейросинапсам между клетками нервной системы, нейромышечным синапсам и синапсам с железистыми клетками. Интернет-адрес этой базы данных следующий: *http: //syndb.cbi.pku.edu.cn*. В базе данных представлена информация об основных структурах синапсов, функциях, опосредованных заболеваниях, терминах, связанных с этой темой. Данные представлены в виде каталогов и гиперссылок на термины. В этой базе данных можно найти информацию о более 14000 синапс-ассоциированных белках, 3000 из которых встречаются у человека.

#### $\mathbf{C}$   $\circ$  syndb.cbi.pku.edu.cn  $\rightarrow$

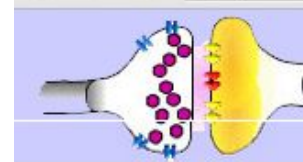

### **SynDB: Synapse DataBase**

synapse\* or synaptic activity. It is intended to be a repository of current

SynDB is an online resource of proteins known or predicted to be related to the

knowledge and data as well as a starting point for future proteomics research in

\*A synapse is the structure where a nervous impulse passes from one neuron to another and synaptic activity is central to almost all neurobiological processes, including learning,

memory, and neuronal development. The study of synaptic function and composition will help in understanding the pathology of neurological diseases and in the search for

Citation: Zhang, W., Zhang, Y., Zheng, H., Zhang, C., Xiong, W., Olyarchuk, J.G., Walker, M., Xu, W., Zhao, M., Zhao, S. et al. (2006) SynDB: a Synapse protein DataBase based

on synapse ontology. Nucl. Acids Res., gkl876. (Full Text)

Search

#### **Browse**

- Ontology
- **Function**
- Domain
- **Species**
- Chromosome
- Cluster

### Search

- Text search
- · Sequence search

#### Download

• Sequence

### **Help**

- What is SynDB?
- How to use SynDB?

#### People

- Who are We?
- · Leave your message

### links

### Registered with

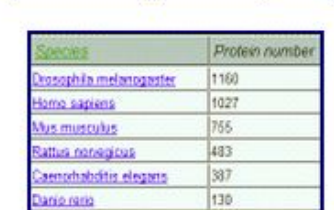

neurobiology.

therapeutic approaches.

Browse Synapse Ontology

Elisati 0001 : Structure/Biochemistry of synapse (716)

El csdc 0024 . neuromuscalar junction (0)

Directo 0003 : physiology/function at synapse (17662)

**Browse Organism/Species** 

E rsdt: 0307 G-protein coupled receptor (0)

El as db: 0308 : ion channels and receptors (0)

Blood: 008 : Gia (0)

El 0sdb0004: Presynaptic compartment (2911)

B esch 0005 Postsynaptic compartment (1608)

Elroot: synapse onloboy

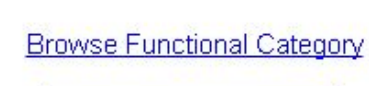

Adult behavior (sequence number 5)

Feeding behavior (sequence number 3)

Lanal behavior (sequence number:2)

Geography behavior (sequence number 1)

Behaver (sequence number 39)

lological\_process(sequence number 1950)

Behavioral fear response (sequence number 3)

Chemosensory behavior (sequence number 3)

Learning and/or mamphy (sequence number 23)

**Chromosomal Distribution** 

**Browse Chromosomes** 

### **Browse Protein Domain**

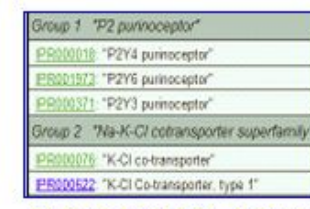

### Browse by MCL cluster

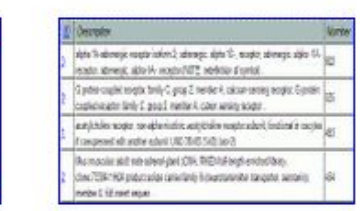

#### Last modified March 24 2011 04:49:08 PM

#### © Center for Bioinformatics, Peking University

# Где искать описание функции

•Краткое описание функций одного белка и ссылки на другие ресурсы см.

•Краткое описание функций семейств белков и доменов см. в **Pfom** и InterPro

- •Подробное описание функций генов и их продуктов см в энциклопедиях, таких как ВюСуси
- •Подробное описание отдельных классов функций и соответствующих белков см. в специализированных БД, таких как ENZYME,Rebase.

Как узнать функцию интересующего нас и б.м. известного науке белка или гена? •+/+++ Читайте оригинальные статьи хороших авторов в хороших журналах! Ищите в PubMed

- •-/++ Читайте аннотации записи Uniprot Используйте SRS (Sequence Retrieval System)
- •-/+ Читайте аннотации записей Pfam и InterPro, содержащие описания семейств доменов, к которым принадлежат домены белка
	- •-/+ Ищите ваш белок в специализированных БД (БД и энциклопедии, в которых подробно описаны функции генов и их продуктов : KEGG, BIOCYC, ENZYME, TC-DB, REACTOME….)
- •Ищите, предположительно, гомологичные белки самостоятельно. Используйте BLAST, psiBLAST, профили и паттерны